# Six Ways to Create A Better Academic Library Website

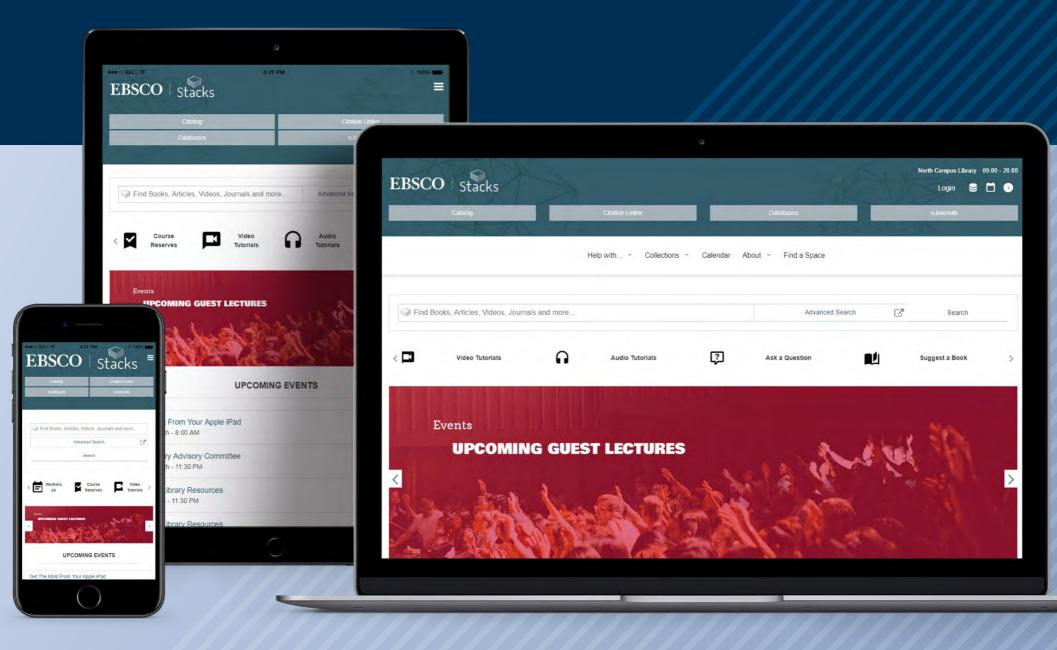

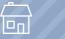

### **EBSCO** Stacks

# Today's students are mavens with mobile devices and made-to-order "custom" experiences. Meeting their user experience expectations doesn't have to be a challenge.

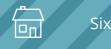

1

### Be On The Move

A responsive website is the first step toward meeting students' needs. Make sure that your library website not only adjusts to different screen sizes, but also optimizes certain site elements for mobile, tablet or desktop.

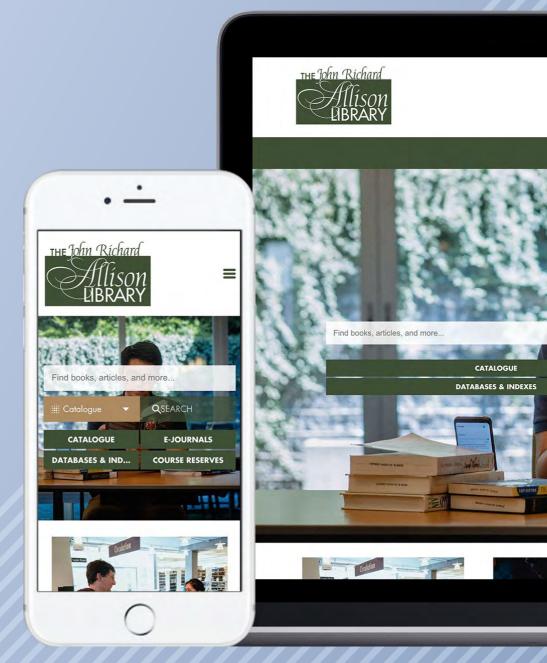

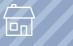

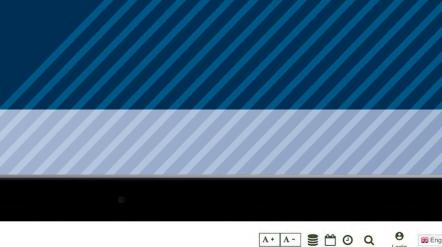

### ABOUT US Y | EVENTS Y | CONTACT US

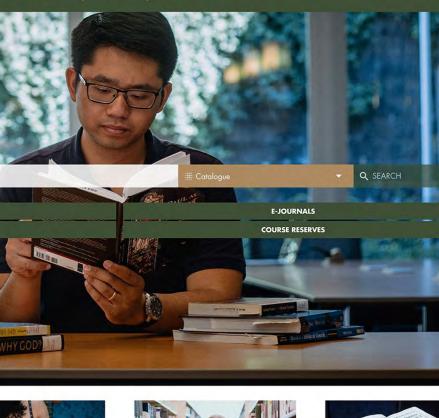

# Optimize the Search Experience

Not only should your library website have a single search bar front and center for students to enter their keywords, but search results should be kept in the same interface. This creates a more consistent research experience for users.

| Gaology Libr     | ary Sam - Spni                                                                                                    |
|------------------|----------------------------------------------------------------------------------------------------|
| Calte            | ech Library                                                                                                    |
| scienc           | xe                                                                                                    |
| -                |                                                                                                    |
|                  |                                                                                                    |
|                  |                                                                                                    |
| Books            |                                                                                                    |
| and the second   | Science / Steve Fuller                                                                                                    |
|                  | Authors: Fuller, Steve, 1959-                                                                                                    |
| -                | Description of the last                                                                                                    |
| -                | Record details »<br>Available at: <b>9</b> 1 Holding                                                                                                    |
|                  |                                                                                                    |
| 1924             | Available at: 9 1 Holding                                                                                                    |
| - 1941<br>- 1941 | Available at: 9 1 Holding<br>Science : a four thousand year history / Patricia<br>Fara<br>Authors: Fara, Patricia                                                                                                    |
| - Bar            | Available at: 9 1 Holding<br>Science : a four thousand year history / Patricia<br>Fara                                                                                                    |
|                  | Available at <b>Q</b> 1 Holding<br>Science : a four thousand year history / Patricia<br>Fara<br>Authors: Fara, Patricia<br><u>Record details &gt;</u><br>Available at: <b>Q</b> 1 Holding                                                          |
|                  | Available at: <b>Q</b> 1 Holding<br>Science : a four thousand year history / Patricia<br>Fara<br>Authors: Fara, Patricia<br><u>Record details</u> .»                                                                                               |
|                  | Available at: <b>Q</b> 1 Holding<br>Science : a four thousand year history / Patricia<br>Fara<br>Authors: Fara, Patricia<br><u>Record details »</u><br>Available at: <b>Q</b> 1 Holding<br>Science : 100 scientists who changed the world <i>i</i> |

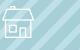

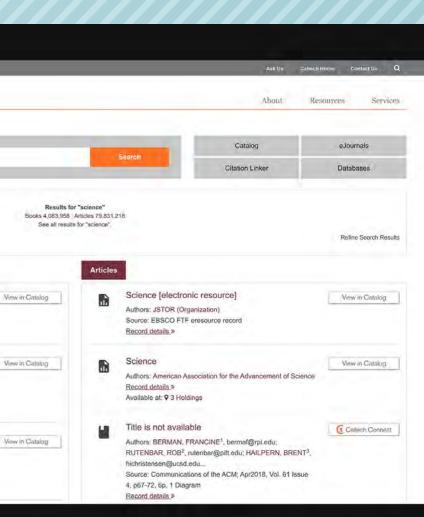

# Organize Your Database Offerings

Each student takes a different path to finding information, and the same idea should apply to your library's database offerings. Consider organizing databases by customizable categories, provide quick filters or sorting capabilities so each student can find the right database for their research.

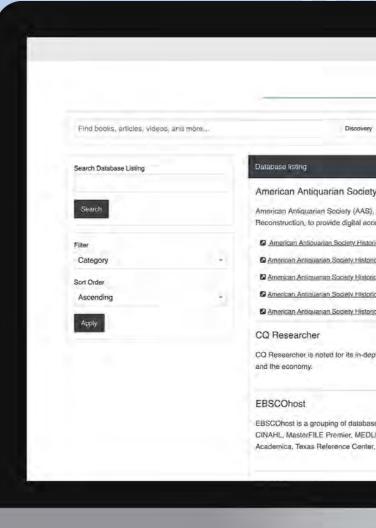

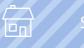

LCC Home: A \* A - Select landuage = Q About Us -Databases . Contact Us LCC Library App Book Rea Frequently Asked Or Intra Library Loa Inter Library Lo

American Antiquarian Society (AAS), the premier library documenting the life of America's people from the Colonial Era through the Civil War and Reconstruction, to provide digital access to the most comprehensive collection of American periodicals published between 1684 and 1912.

American Antiquarian Society Historical Periodicals Collection: Series 1 (1664-1820)

American Antiquarian Society Historical Periodicals Collection: Series 2 (1821-1837

American Antiquarian Society Historical Periodicals Collection: Series 3 (1898-1852)

American Antiquarian Society Historical Periodicals Collection: Series 4 (1853-1865)

American Antiquarian Society Historical Periodicals Collection: Series 5 (1866-1912)

CO Researcher is noted for its in-depth, unbiased coverage of health, social trends, criminal justice, international alfairs, education, the environment, technologies, and the environment and the environment technologies and the environment and the environment technologies are also as a second second s

EBSCOhost is a grouping of databases on health, business, education, newspapers, general reference and interest. Includes Academic Search Complete, CINAHL, MasterFILE Premier, MEDLINE, Regional Business News, Alt HealthWatch, Business Source Complete, ERIC, Economia y Negocios, Fuente Academica, Texas Reference Center, Literary Reference Center, and more.

4

# Guide Their Research

Students (like all of us) appreciate when the guesswork is taken out of their search experience. Rich research guides complete with multimedia support is the cherry on top of the research sundae.

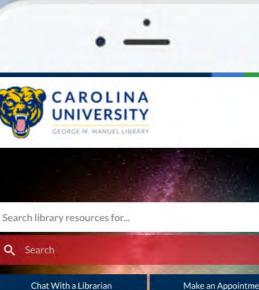

**Research Guides** 

| Guide Type | -     |      |   |  |
|------------|-------|------|---|--|
| - Any -    |       |      |   |  |
| Торіс      |       |      |   |  |
| - Any -    |       |      |   |  |
| Apply      | Reset |      |   |  |
|            |       |      |   |  |
|            |       | - 0- | D |  |

Crash Courses: On Demand

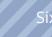

| 4    |  |  |  |
|------|--|--|--|
|      |  |  |  |
| =    |  |  |  |
|      |  |  |  |
| hent |  |  |  |
|      |  |  |  |
|      |  |  |  |
|      |  |  |  |
| *    |  |  |  |
|      |  |  |  |
|      |  |  |  |
|      |  |  |  |

# Get Social

Library hours, your Twitter account, worthwhile events. These are what will keep students connected to your library long after research for a paper or project is due. Have your website display these areas of your library loud and clear.

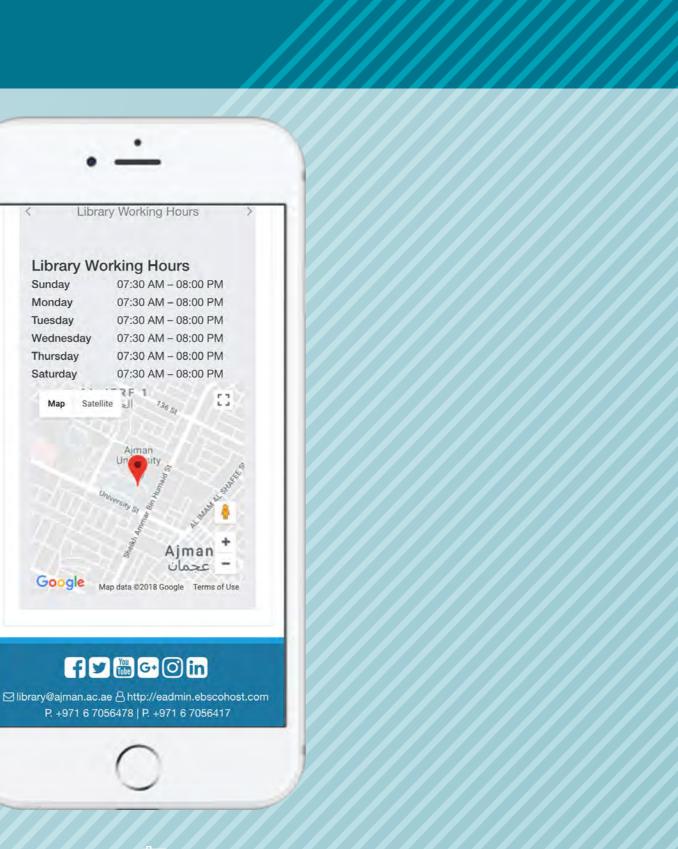

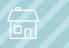

# Take Part in School Pride

Make sure your library website reflects your school's brand. Choose a theme and then customize with dozens of settings. You should be able to change the look and feel of the website in seconds without having to adjust your content.

Cairn Masland ind books, articles, videos, and more. ALL Library Resources Quick Links Library Hours Faculty Resources Reset Library Pin Library at a Glanc What is Plagiarism? **Current News** Distance Students Policie **Citing Sources** ? 副 How do I ...? Find Your Barcode Printing / Scanning Flipster The magazines you know and love, available digitally. **Rare & Archival Collections** Flipster @ Cairn The Cairn University Rare and Archival Collections. Flipster is the place to go to access popular in digital and print, collects, preserves and, at times, magazines from any device. From Cricket to Fast

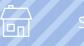

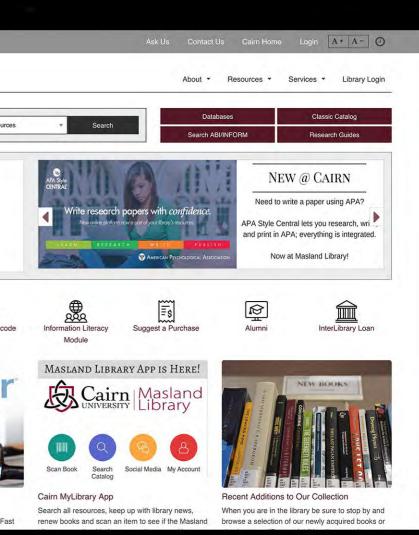

www.ebsco.com/products/ebsco-stacks-library-websites

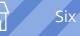